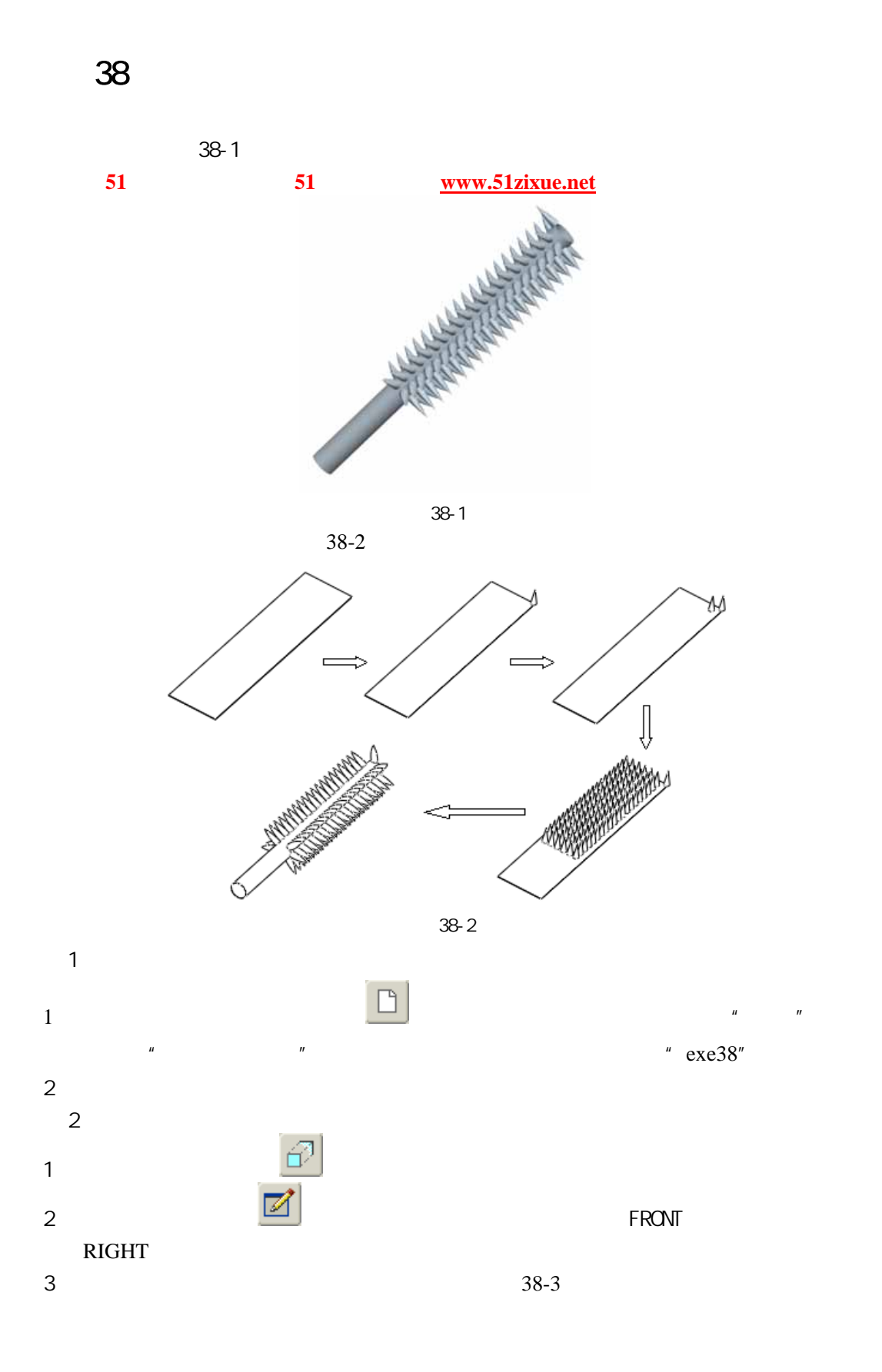

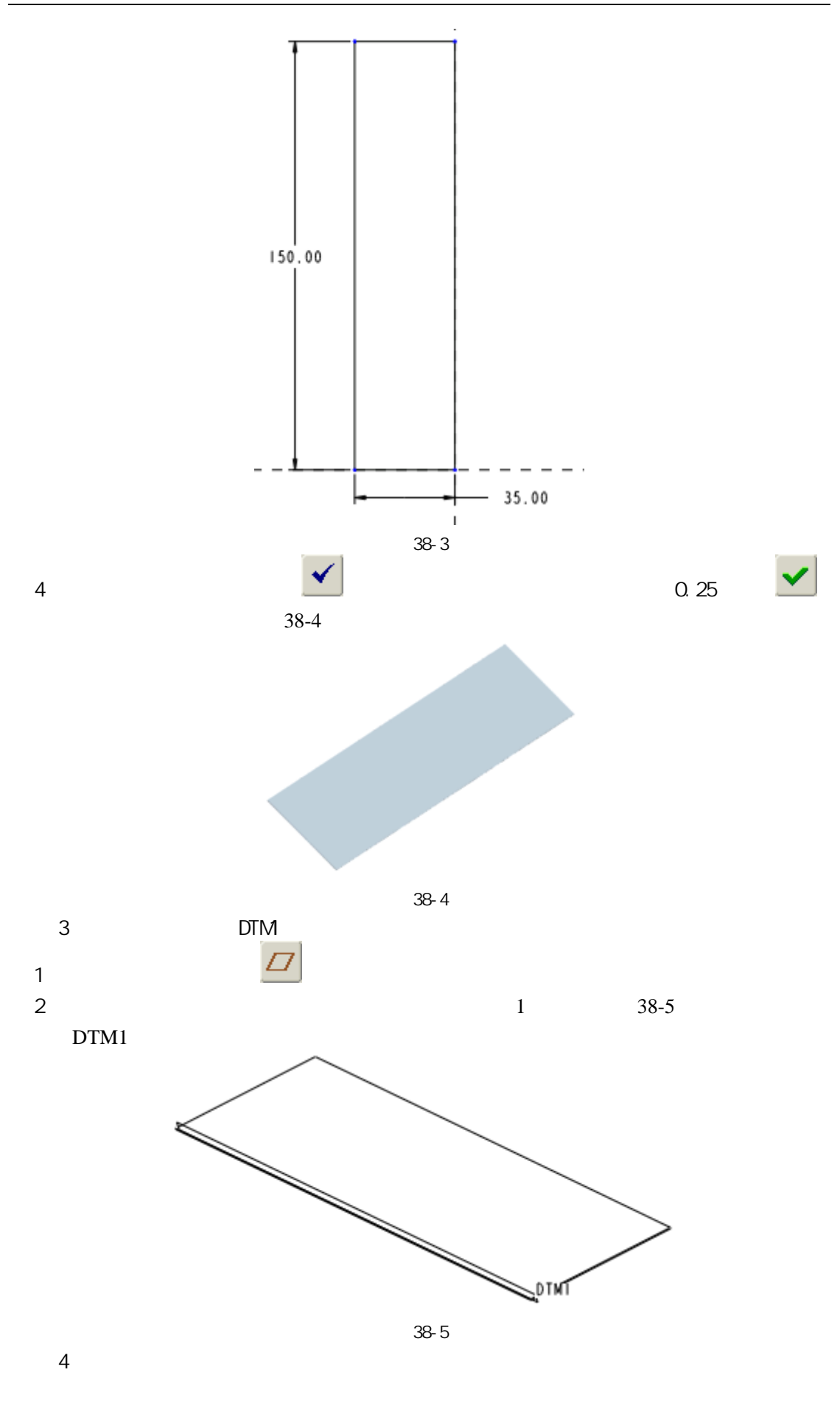

51 www.51zixue.net **51zixue.net** 

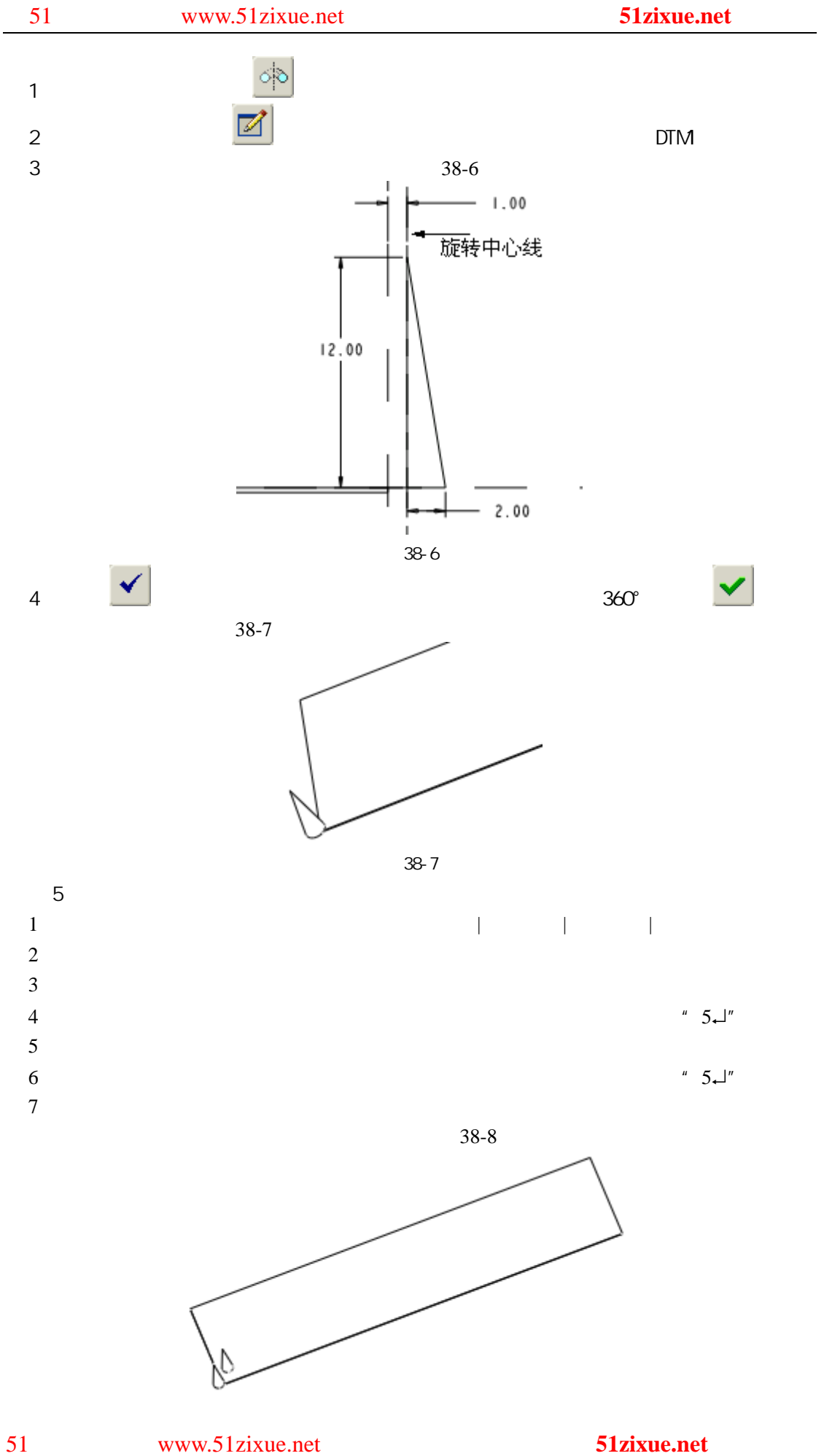

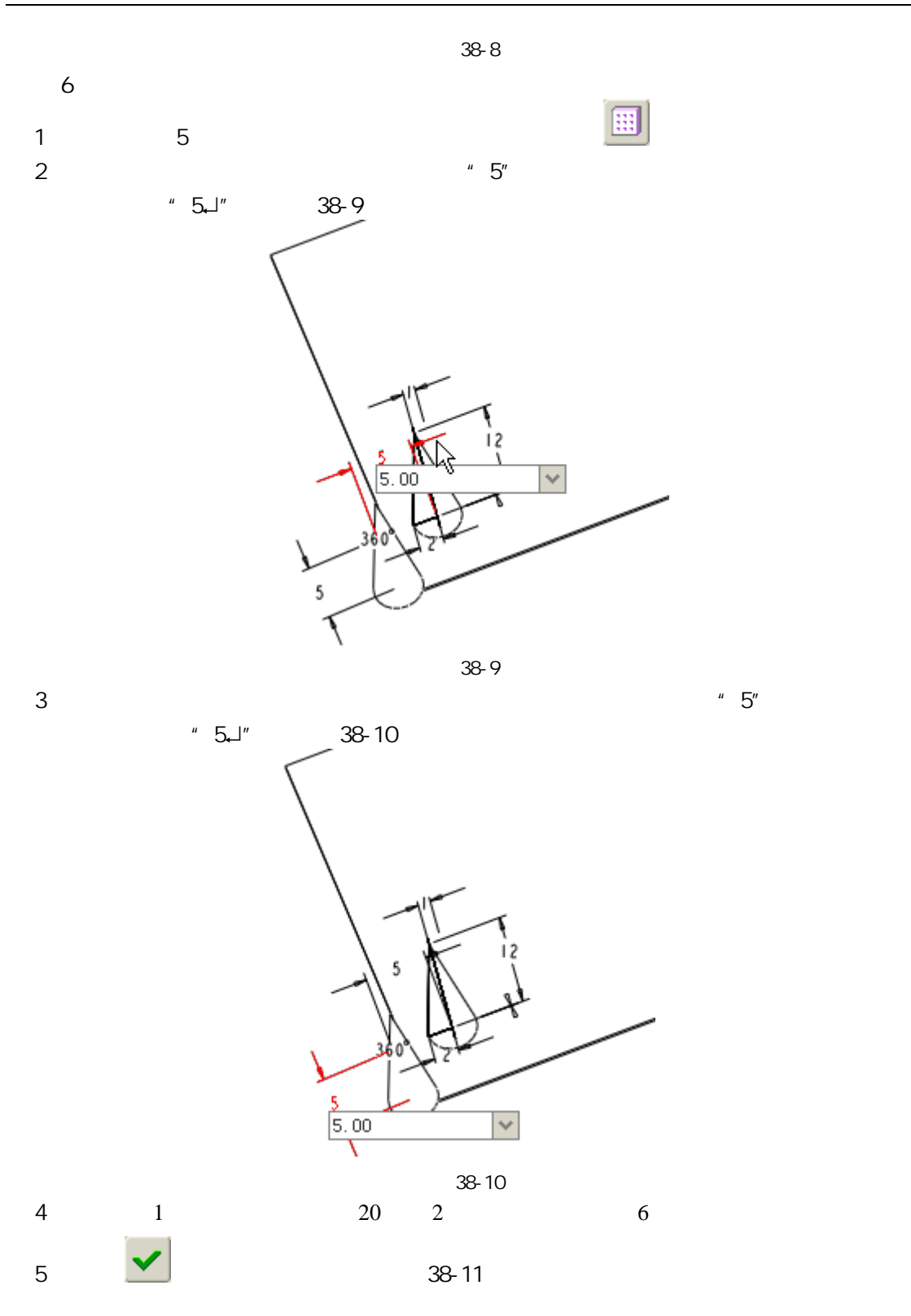

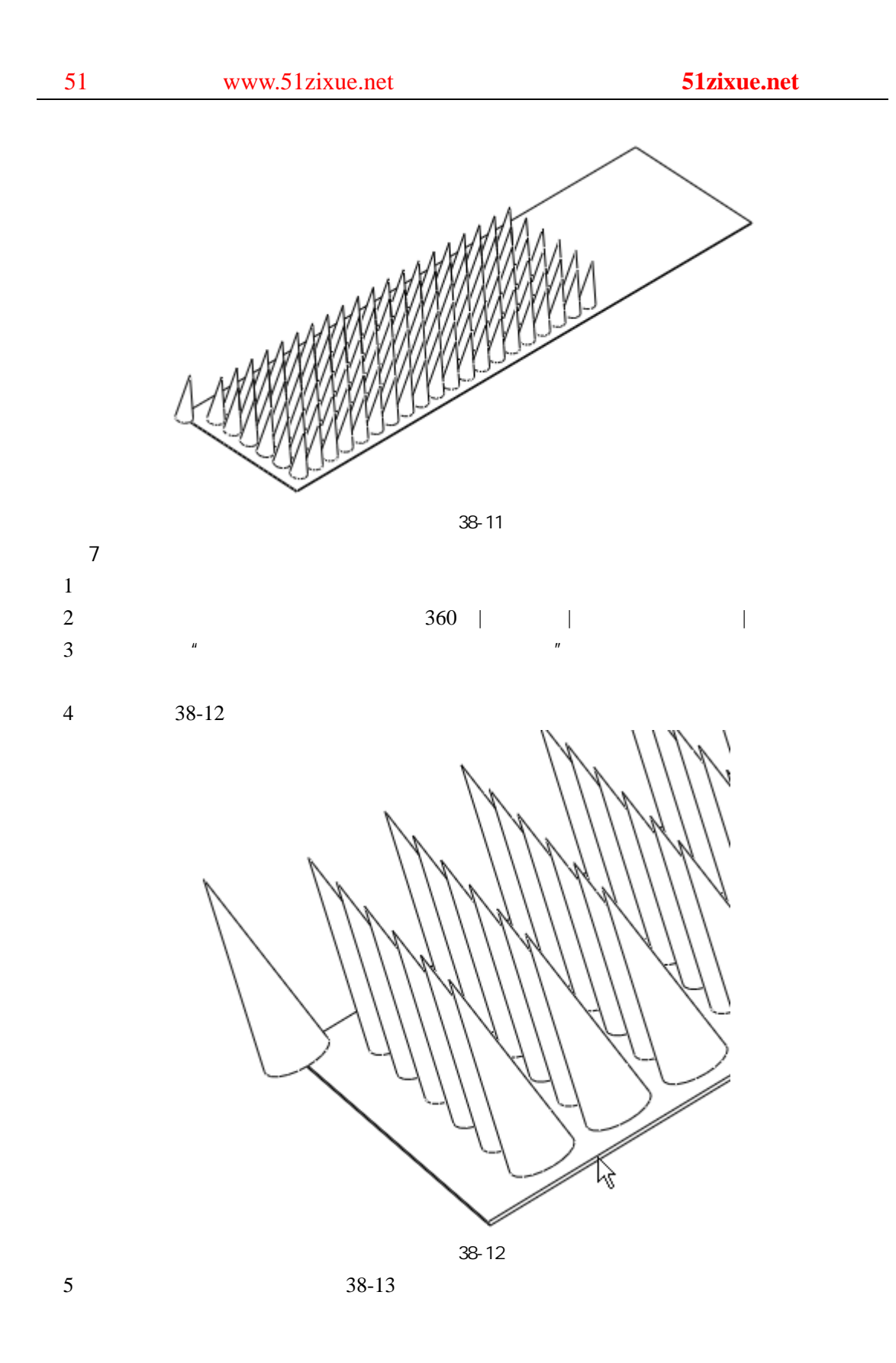

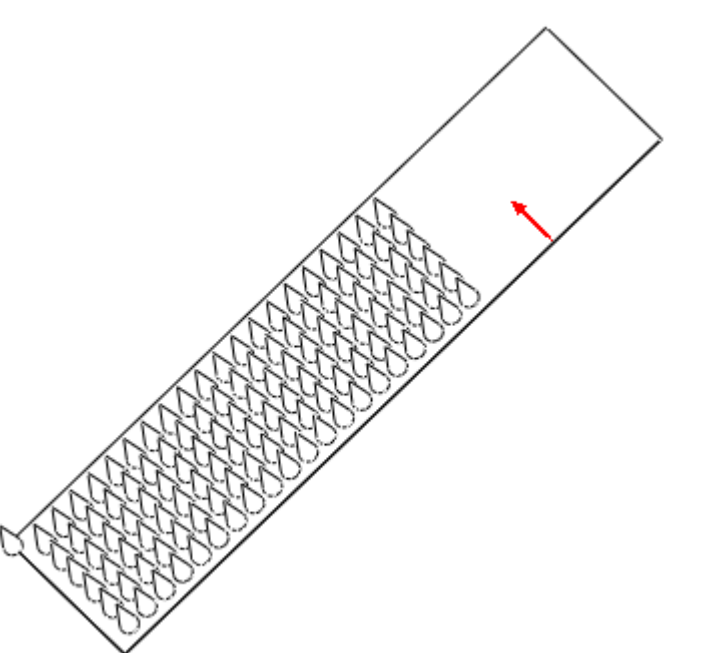

图 38-13

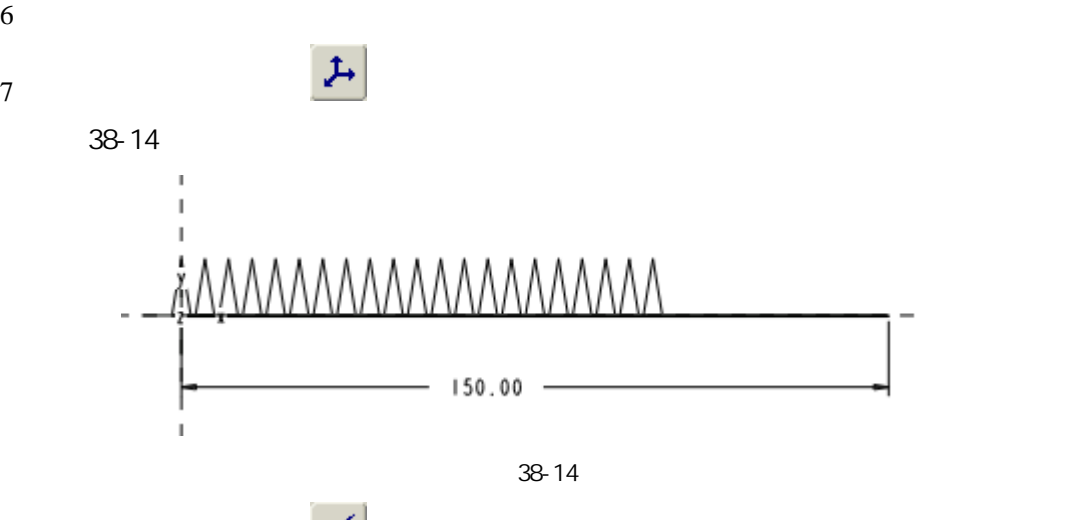

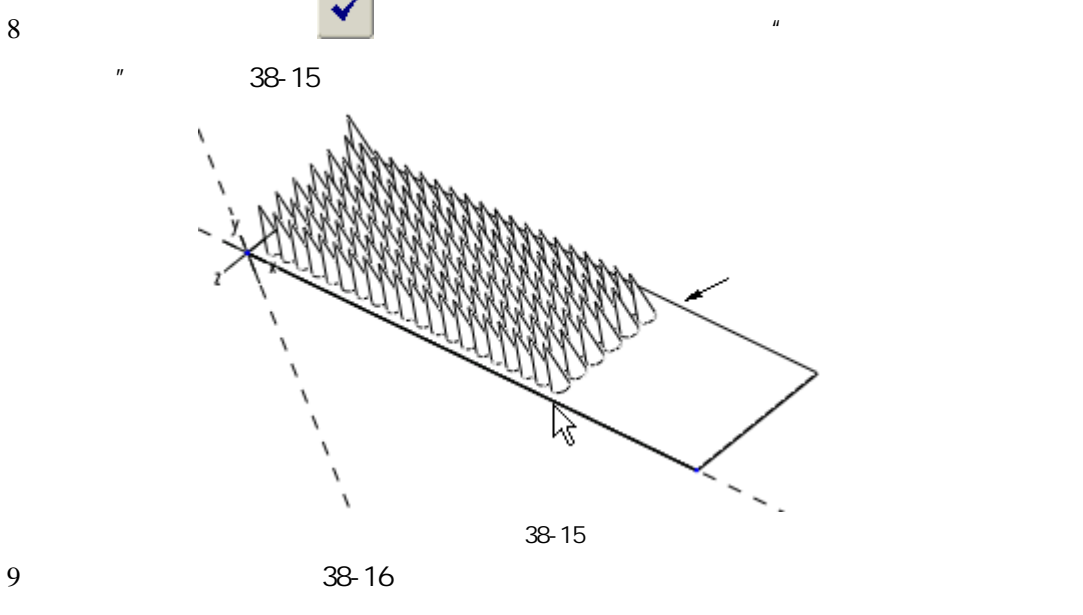

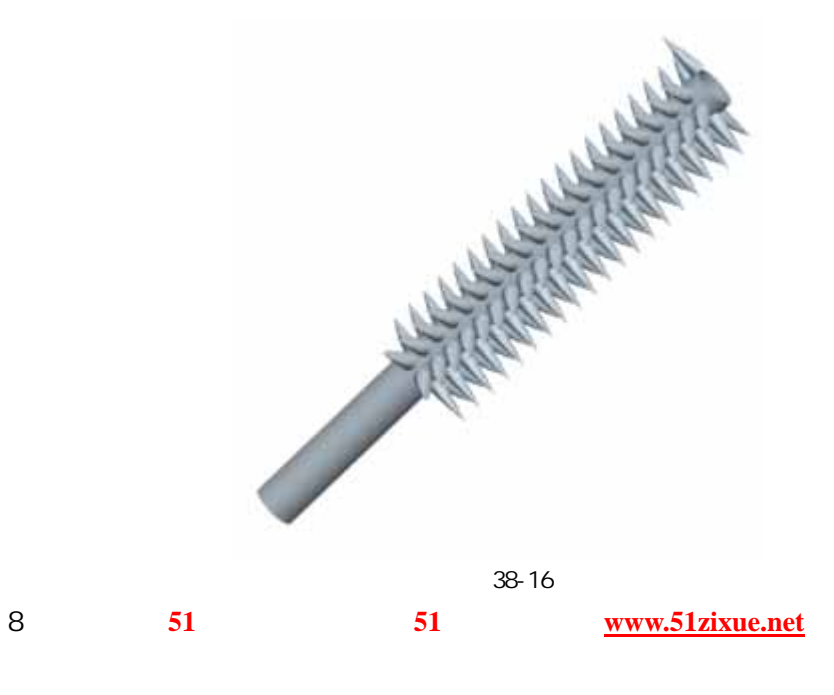

 $0.001°$  360°

51 www.51zixue.net **51zixue.net**